BL E COCAM BUT

105 mt 107.1

-----

# 

RECIPES CONTROL FULL TRACEABILITY

STOCKS VISUALIZATION

DOSED NETS

**? 雪島川前く** 0 Annuts Einer ( milds

土土 1.00 04/11/200. singolo energ-mk. and mer Saladubel REFINES2 421.04 16/06/201 REFINES1 ... 421.04 16/06/20 cong KPC \_\_\_\_ 401,70 16/06/201 and PILA 405.10/16/06/201. HTD FRA 405,10 16/06/201

ATTLEO

congly75 494,25 16/06/201

atomCong. 54 50 27/11/200

Scari 1 .

1 150

record 1/1 O O

0Fi

1,000 0,0 0

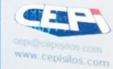

101

**Bulk-handling systems** www.cepisilos.com

10111**100000000000** 18:09 24/10/2016

# 

### MANAGEMENT SOFTWARE OF RAW MATERIALS

**Full traceability** 

**Data history** 

**Graphical report of consumption** 

Lot control with barcode

OPERATING SYSTEM AND HARDWARE REQUIREMENTS

**Operating system** 

Windows 7 Professional (32/64 bit) with Microsoft .Net Framework 4.5.1

**Minimum screen resolution** 1280 x 800

**Minimum microprocessor** INTEL i3

**RAM** 4 GB

**Hard Disk** 256 GB

2 x Ethernet card

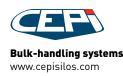

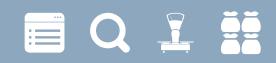

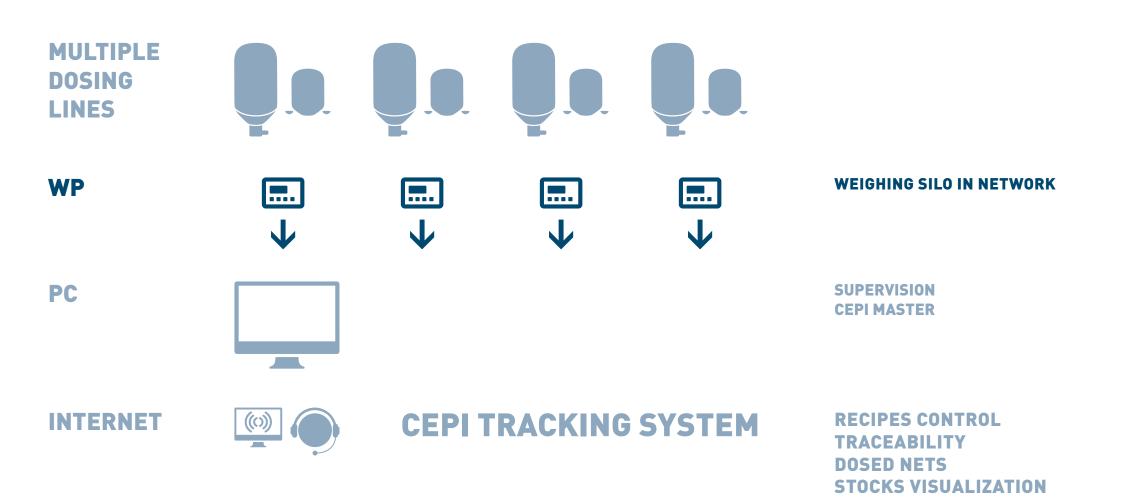

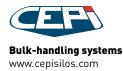

## 

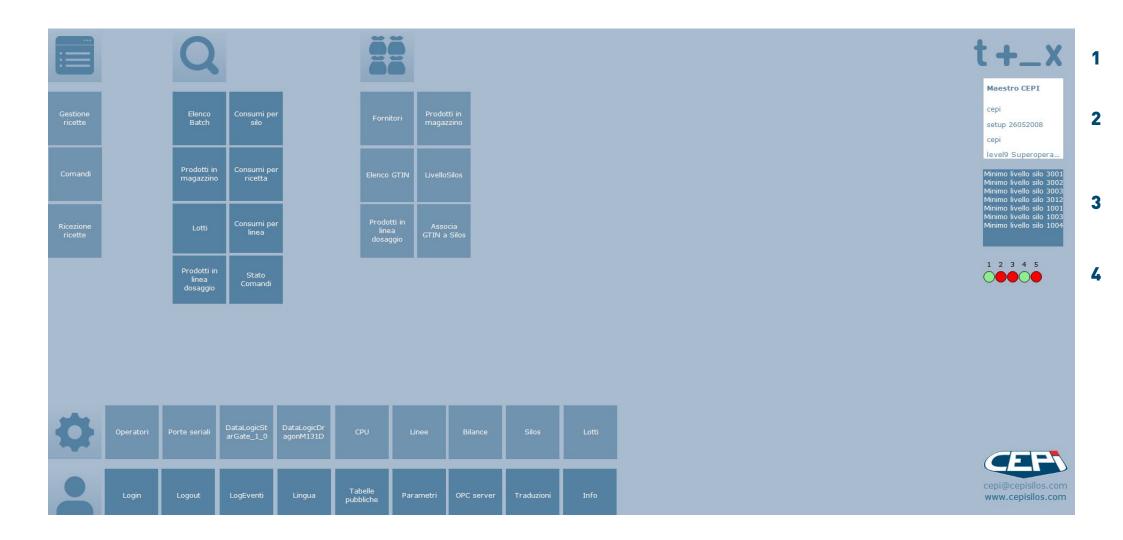

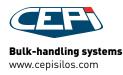

# 

|    | Recipe<br>control       | Visualization<br>Create and change recipes<br>Send or receive from/to dosing devices    | <b>1</b><br><b>Visualizations</b><br>Show descriptions of functions<br>Show additional commands<br>Minimize the software |
|----|-------------------------|-----------------------------------------------------------------------------------------|----------------------------------------------------------------------------------------------------|
| Q  | Traceability            | Visualization of performed batches<br>Management of products in line                    | Leave the software                                                                                                    |
| ĕĕ | Warehouse<br>management | Management of suppliers<br>Products in warehouse and in dosing line<br>GTIN association | <b>User data</b><br>Costumer<br>User<br>User's real surname, real name<br>and level                                      |
| •  | Software<br>settings    | Setting devices                                                                         | 3<br>Alarm list                                                                                                    |
|    | User<br>settings        | Setting user and system functions                                                       | <b>4</b><br><b>State of communication</b><br>between the system devices<br>and the Cepi Comm Service                     |

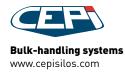

## 

### **RECIPE CREATION**

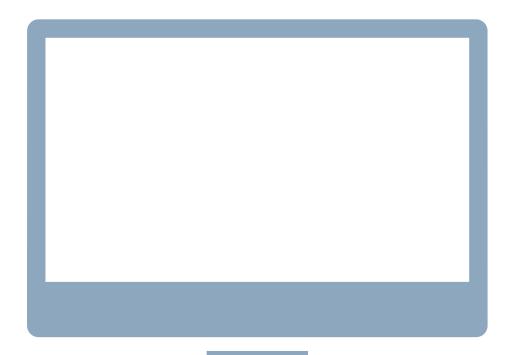

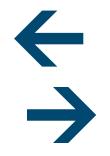

CREATE RECIPES ON SUPERVISOR AND SEND THEM ON DEVICE AND VICEVERSA

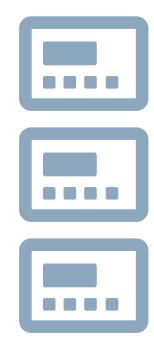

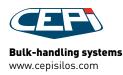

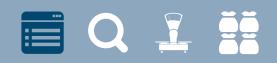

#### **RECIPE CREATION EXAMPLES**

| 0              | ersione<br>ezzi Da |          | Image ir   ✓ L1 spon   ✓ L2 doug   ✓ L3 manu   Zazio | O<br>nviata<br>ge 1<br>h 2<br>ial 3 | Passi prodo<br>1 vida<br>Peso | itto<br>nge (VIDA |           | arico |          | arico     |
|----------------|--------------------|----------|------------------------------------------------------|-------------------------------------|-------------------------------|-------------------|-----------|-------|----------|-----------|
| J Nume         | ero inviata        | batch    | Nome                                                 | Peso                                | Modifica                      | pezzi             | Data I    | D     | versione | Tipo      |
| 0              |                    |          | single                                               | 1,00                                |                               | 0                 | 27/06/201 | 1     |          | Automatic |
| 1              |                    |          | PETIT CLA                                            | 62,00                               |                               | 0                 | 07/04/201 | 21    | 0        | Automatic |
| 2              | 2                  | <b>V</b> | REGULAR                                              |                                     | default                       | 0                 | 17/03/201 | 13    | 0        | Automatic |
| 3              |                    | 1        | mythic                                               | 64,00                               | 8                             | 0                 | 02/03/201 | 10    | 0        | Automatic |
| . 4            | <b>V</b>           |          | TEST SCA                                             | 0,00                                | 8                             | 0                 | 30/06/201 | 3 (   | 0        | Automatic |
| 5              | <b>V</b>           |          | sponge                                               | 62,00                               | 8                             | 0                 | 02/03/201 | 11    | 0        | Automatic |
| 6              | 1                  | V        | big tasty                                            | 62,00                               | cepi                          | 0                 | 17/03/201 | 14    | 0        | Automatic |
| 7              | <b>V</b>           |          | sponge 40                                            | 40,00                               | cepi                          | 0                 | 24/02/201 | 8     | 0        | Automatic |
| 8              | <b>V</b>           |          | mythic                                               | 65,00                               |                               | 0                 | 19/03/201 | 17    |          | Automatic |
| 9              |                    |          | GRAND BI                                             | 62,00                               | cepi                          | 0                 | 19/03/201 | 16    | 0        | Automatic |
| 10             |                    |          | BIG MAC                                              | 63,00                               | cepi                          | 0                 | 19/03/201 | 15    | 0        | Automatic |
| 11             | <b>V</b>           | 1        | FARINE 40                                            | 61,50                               | сері                          | 0                 | 03/03/201 | 12    | 0        | Automatic |
| 12             | <b>V</b>           | 1        | EAU 22Kg                                             | 22,00                               | cepi                          | 0                 | 19/03/201 | 18    | 0        | Automatic |
| 13             |                    |          | EAU 23                                               | 23,00                               | cepi                          | 0                 | 19/03/201 | 19    | 0        | Automatic |
| 14             | <b>V</b>           |          | TEST SCA                                             | 0,00                                | 8                             | 0                 | 30/06/201 | 5     | 0        | Automatic |
| 20             | <b>V</b>           |          | L2 PETIT                                             | 35,20                               | 8                             | 0                 | 20/03/201 | 20    | 0        | Automatic |
| 21             |                    |          | TEST MAN                                             | 5,00                                | 8                             | 0                 | 30/06/201 | 6 1   | 0        | Automatic |
| 14<br>20<br>21 |                    |          | L2 PETIT                                             | 35,20                               | 8                             | 0                 | 20/03/201 | 20    | 0        | Automatic |
|                |                    |          | 4+0>                                                 |                                     |                               |                   |           |       |          | . ,       |

#### **Recipe page**

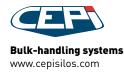

## 

#### RECIPE CREATION PROCEDURE

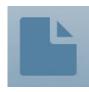

#### **NEW button** in the top bar ress to create a new recipe

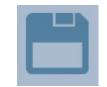

#### **SAVE button** press to save the new recipe or the changes to an existing recipe

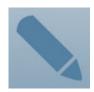

**MODIFY button** press to modify an existing recipe

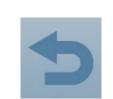

**CANCEL button** press to cancel the changes

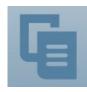

#### **DUPLICATE** button

press to create a new version of a recipe (can be used to modify a recipe which has generated batches)

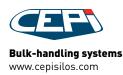

## 

RECIPE CREATION

continued

| ricetta Ric | carico   |                                                                                                    |         |         |
|-------------|----------|----------------------------------------------------------------------------------------------------|---------|---------|
| CPU         |          | Nome ricetta                                                                                                    |         | Numero  |
| 230 1_WP    | 230_SM1  | •                                                                                                    |         | 0       |
| Peso        |          |                                                                                                    | _       |         |
| 0,00        | D        | Associata                                                                                                    | Linee   | inviata |
| Descrizion  | e        | _                                                                                                    |         |         |
| and in a    |          |                                                                                                    |         |         |
| Codice      | versione |                                                                                                    |         |         |
| 0           | 0        |                                                                                                    |         |         |
| Interna     | pezzi    | Data memor                                                                                                    | izzazio | 1       |
|             | C        |                                                                                                    |         |         |
|             |          | and the second second second second second second second second second second second second second second second |         |         |

#### **RECIPE DETAILS**

enter recipe name and number, dosing device, weight and pieces to produce, description, code, version and flag internal only recipes

| Folleranza | Minimo             | Massimo |            |
|------------|--------------------|---------|------------|
| 0,000      | 0,000              | 0,000   |            |
| GTIN(01)   | a Tipo<br>Automati | Silos   | ecificato) |
|            |                    |         |            |

#### **RELOAD** details

enter additional recipe details: tolerance, minimum and maximum weight, silo type, GTIN details and flag batches that will be used later in other productions

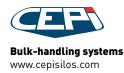

## 

#### RECIPE CREATION PROCEDURE continued

Linee

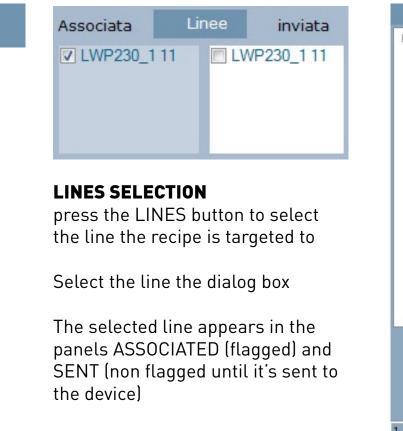

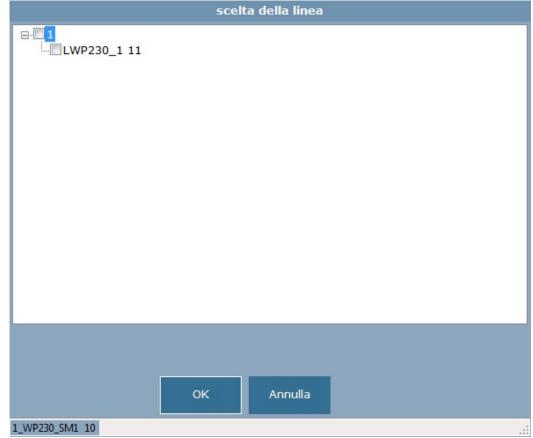

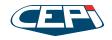

## 

RECIPE CREATION PROCEDURE continued

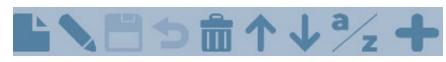

| Passi |               |         |         |     |   |         |   |
|-------|---------------|---------|---------|-----|---|---------|---|
| passo | prodotto      |         |         |     |   | Scarico |   |
| 1     | 18 Scarico (S | carico) |         |     |   |         | * |
| Peso  | temp          | eratura | Scarico |     |   |         |   |
|       | 0,00          | 0,00    |         | 0 🔄 | в |         | - |

#### STEP DETAILS panel

Enter the recipe steps or modify existing steps

+ toolbar

| RECIPE STEPS panel  |  |
|---------------------|--|
| Steps of the recipe |  |

+ toolbar

| passo | Numero | prodotto  | Peso   | Т°   | io | RP SCARICO |
|-------|--------|-----------|--------|------|----|------------|
| 1     | 2      | SILO 2    | 325,   | 0,0  | 0  |            |
| 2     | 11     | A Red     | 121,   | 14,0 | 0  | trimix-    |
| 3     | 0      | DESCARGA  | 0,000  | 0,0  | 0  |            |
| 4     | 16     | SALAMOIA  | 33,750 | 0,0  | 0  | Solidi-    |
| 5     | 15     | GLICERINA | 23,250 | 0,0  | 0  |            |
| 6     | 21     | TMX1Sorb  | 0,940  | 0,0  | 0  | Liquidi-   |

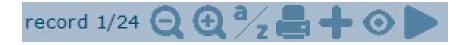

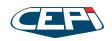

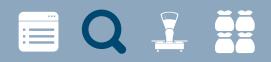

### **PRODUCTION ANALISYS**

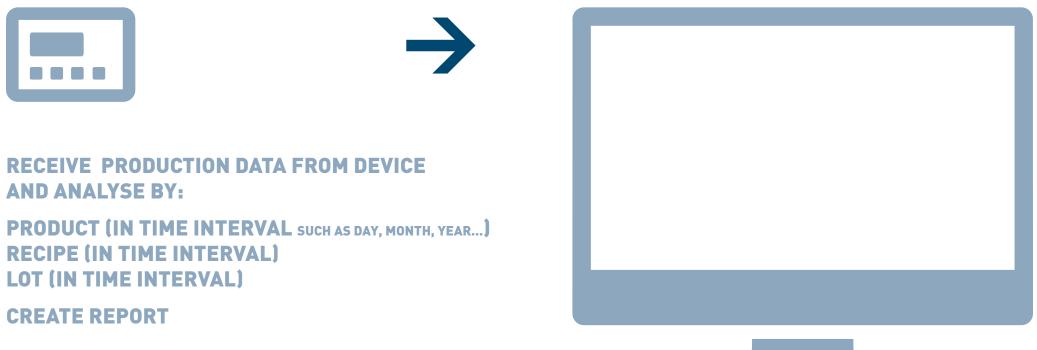

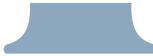

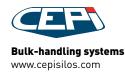

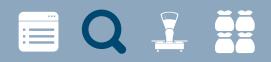

#### **PRODUCTION ANALISYS** EXAMPLES

| 10/04/2015 27/0<br>Chiave |                                                                                                    |                                                                                                    |                        |                                                                                                    |                    |
|---------------------------|----------------------------------------------------------------------------------------------------|----------------------------------------------------------------------------------------------------|------------------------|----------------------------------------------------------------------------------------------------|--------------------|
|                           | 1.4440405                                                                                                    |                                                                                                    |                        |                                                                                                    |                    |
|                           | Nome                                                                                                    | Descrizione versione                                                                                                    | Peso Data              |                                                                                                    |                    |
| 01 049                    | single                                                                                                    | single 0                                                                                                    | 1 27/06/2014           |                                                                                                    |                    |
|                           |                                                                                                    |                                                                                                    |                        |                                                                                                    |                    |
|                           |                                                                                                    |                                                                                                    |                        |                                                                                                    |                    |
|                           |                                                                                                    |                                                                                                    |                        |                                                                                                    |                    |
|                           |                                                                                                    |                                                                                                    |                        |                                                                                                    |                    |
|                           |                                                                                                    |                                                                                                    |                        |                                                                                                    |                    |
|                           |                                                                                                    |                                                                                                    |                        |                                                                                                    |                    |
|                           |                                                                                                    |                                                                                                    |                        |                                                                                                    |                    |
|                           |                                                                                                    |                                                                                                    |                        |                                                                                                    |                    |
|                           |                                                                                                    |                                                                                                    |                        |                                                                                                    |                    |
| 0 1 1149                  | FARINE 40                                                                                                    |                                                                                                    | 61,5 03/03/2015        |                                                                                                    |                    |
| 0 1 12 49                 | EAU 22Kg                                                                                                    |                                                                                                    | 22 19/03/2015          |                                                                                                    |                    |
| 0 1 13 49                 | EAU 23                                                                                                    |                                                                                                    | 23 19/03/2015          |                                                                                                    |                    |
| 0 1 14 49                 | TEST SCAR.                                                                                                    |                                                                                                    | 0 30/06/2014           |                                                                                                    |                    |
| 0 1 20 49                 | L2 PETIT C                                                                                                    |                                                                                                    | 35,2 20/03/2015        |                                                                                                    |                    |
| 0 1 21 49                 | TEST MAN                                                                                                    | 0                                                                                                    | 5 30/06/2014           |                                                                                                    |                    |
|                           | 1     2 49       1     3 49       1     3 49       1     5 49       1     5 49       1     6 49       1     6 49       1     6 49       1     1 49       1     1 49       1     1 49       1     1 49       1     1 49       1     1 49       1     1 49       1     1 49       1     1 49       1     1 49       1     1 49       1     1 49       1     1 49       1     1 49       1     1 49       1     1 49       1     1 49       1     1 49       1     1 49       1     2 49 | 1     2.49     REGULAR       1     3.49     mythic       1     3.49     TEST SOAR.       1     4.49     TEST SOAR.       1     5.49     sponge       1     6.49     big tasly       1     7.49     sponge 40       1     8.49     mythic       1     1.849     GRAND BIG.       1     1.49     EAU 28G.       1     1.49     EAU 28G.       1     1.49     EAU 28G.       1     1.49     EXU 23G.       1     1.49     EXU 23G.       1     1.49     EXU 23G.       1     1.49     EXU 23G.       1     1.49     EXU 23G.       1     1.49     EXU 23G.       1     1.49     EXU 23G.       1     1.49     EXU 23G.       1     1.49     EXU 23G.       1     1.49     EXU 23G. | 1     2.49     REGULAR | 1     2.49     REGULAR     0     62     17/03/2015       1     3.49     mytic     0     64     02/03/2015       1     4.49     TEST SCAR     0     0     62/03/2015       1     5.49     sponge     0     62     02/03/2015       1     5.49     sponge     0     62     02/03/2015       1     1     64     bit tasty     0     64     02/03/2015       1     1     1.49     sponge 40     0     0     42/02/2015       1     1     4.49     GRAND BIG     0     0     62     1/03/2015       1     1     4.49     GRAND BIG     0     62     1/03/2015     0     1     1/04/2015     0     0     62     1/03/2015     0     1     1/04/2015     0     62     1/03/2015     0     0     1     0     0     61     50/03/2015     0     1     1/04/2015     0     22     16/03/2015     0     22 </th <th>1   2.49   REGULAR  </th> | 1   2.49   REGULAR |

#### **Consumption analisys**

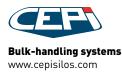

## 📄 Q 🚣 👯

#### **PRODUCTION ANALISYS** EXAMPLES

| C Ricett                 | taintesta | zione.htm ×               |                                 |               | Contraction of the |       |                           |         |                                          |              |   |          |   |
|--------------------------|-----------|---------------------------|---------------------------------|---------------|--------------------|-------|---------------------------|---------|------------------------------------------|--------------|---|----------|---|
| $\leftarrow \rightarrow$ | C         | file:///C:/Users/SMONTA   | ALTI/AppData/Local/Ten          | np/RicettaInt | estazione.htm      |       |                           |         |                                          |              |   | * 🗉 🖬    | 5 |
| Condiv                   | idi su Tu | mblr 💽 Tumblr 📓 tumblr.da | ive.io 🤗 Test your server for . | 💽 And if w    | e go down i 📋      | tws [ | 🗎 Nuova cartella  📋 nuova | feb     |                                          |              |   |          |   |
|                          |           |                           |                                 | 1             | (                  | 7     | EPI                       |         |                                          |              |   |          |   |
| ricetta 5                | GAR       | GANELLI                   |                                 |               |                    |       |                           |         | id:985 - cpu: WP300_B4                   |              |   |          |   |
| versione                 | 0         |                           |                                 | Codice Rice   | tta 0              |       |                           |         | pezzi 0                                  |              |   |          |   |
| Peso 18                  | 3,000     |                           |                                 | Data 24/23/   | 2014 17.23         |       |                           |         | Linea (L300B4) Posizione ricetta CPU : 5 |              |   |          |   |
| Peso                     | nr        | prodotto                  | Silos/associato                 |               | Peso               | 96    | temperatura               | Scarico | input/output                             | input/output |   | velocità | _ |
| 1                        | 4         | SEMOLA 4                  | sm3_SEMOLA4                     |               | 90,000             | 49,2  | 0,000                     |         |                                          |              | 0 |          |   |
| 2                        | 9         | GLUTINE                   | sm3_GLUTINE                     |               | 3,000              | 1,6   | 0,000                     |         |                                          |              | 0 |          |   |
| 3                        | 10        | SBL1 GRANITO              | m_GRANITO_SBL10                 |               | 90,000             | 49,2  | 0,000                     |         |                                          |              | 0 |          |   |
| 4                        | 304       | MIX BILANCIA:             | MISCELAZIONE                    |               | 30,000             | -     | 1,000                     |         |                                          |              | 0 |          | _ |
| 5                        | 0         | SCARICO B                 | SCARICO                         |               | 0,000              |       | 1,000                     | SOLID   | I                                        |              | 0 |          | _ |
| 6                        | 301       | SET RESET OUT             | SET RESET                       |               | 9,000              | -     | 1,000                     |         |                                          |              | 0 |          |   |
| 7                        | 303       | ATTENDI INGRESSO          | ATTENDI INGRESSO                |               | 2,000              | -     | 1,000                     |         |                                          |              | 0 |          | _ |
|                          | 302       | ATTENDI TEMPO             | ATTENDI TEMPO                   |               | 40,000             | -     | 0,000                     |         |                                          |              | 0 |          | _ |
| 8                        |           |                           | 1                               |               | 9,000              |       | 0.000                     |         |                                          |              | 0 |          | - |

Consumptions during a time interval

CEFS

Printed by CEPI TRACKING SYSTEM CEPI s.r.l. Via Ansaldo, 15 - Z. I. VILLA SELVA 47122 Forli (FC)- Italia - Tel +39 0543 940514 - Fax +39 0543 940534 P.iva 01746760402

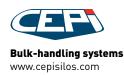

## 

#### **PRODUCTION ANALISYS** EXAMPLES

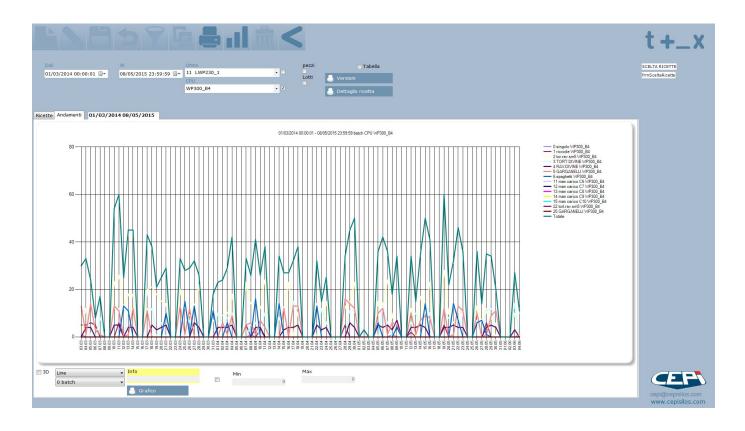

Graphic representing consumptions during a time interval

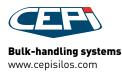

 $\rightarrow$ 

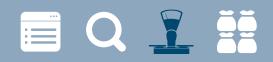

### **DOSED NETS**

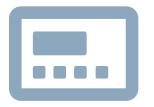

RECEIVE AND VISUALIZES DOSED NETS FROM WP IN REAL TIME

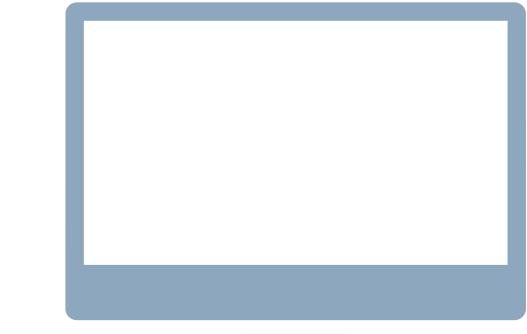

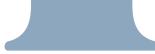

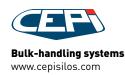

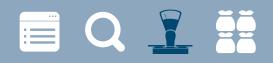

#### **DOSED NETS** EXAMPLES

| /2014 | 0:00:0 | Al<br>• 30/ | (04/2015 23:59:         |                     | etta<br>singolo WP300_B4 |                   |                           | n stampa<br>) Peso      | •       |       |        |                      |                 |           |   | BATCH INTESTAZIO<br>frmBatch |
|-------|--------|-------------|-------------------------|---------------------|--------------------------|-------------------|---------------------------|-------------------------|---------|-------|--------|----------------------|-----------------|-----------|---|------------------------------|
| 4     |        |             | • 🗆                     |                     | 2U                       |                   | 00                        | - Stampa detta.         |         |       |        |                      |                 |           |   |                              |
| Dasso |        |             | •                       |                     | WP230_SM1                | •                 |                           |                         |         |       |        |                      |                 |           |   |                              |
| passo |        |             | - 🗆                     |                     | SCARICO                  | • 🗉               |                           |                         |         |       |        |                      |                 |           |   |                              |
|       |        | ·           |                         |                     |                          | 1                 |                           |                         | A       |       |        |                      |                 |           | - |                              |
|       | 25898  | ricetta     | Nome ricetta<br>GNOCCHI | N° Linea<br>31 LWP2 | Peso net                 | Lotto<br>20140605 | inizio<br>05/06/2014 12:0 | fine<br>05/06/2014 12:0 | Set tot | passo | Numero | prodotto<br>11 sm3 P | set r<br>13,200 | 45,500 OK |   |                              |
|       | 25895  | 4           | TAGLIATE                | 11 LWP2             |                          | 20140605          | 05/06/2014 11:5           |                         | 0       | 2     | 6      | 7 sm3_VTS7           |                 | 13,900 OK |   |                              |
| -     | 25893  | 1           | GNOCCHI                 | 31 LWP2             |                          | 20140605          |                           |                         | 0       | 3     |        | 6 sm3_VTS6           |                 | 6,000 OK  |   |                              |
|       | 25889  | 4           | TAGLIATE                | 11 LWP2             |                          | 20140605          |                           | 05/06/2014 11:4         | 0       | 4     | 11     | 12 sm3_G             | 50,000          | 49,600 OK |   |                              |
|       | 25888  | 1           | GNOCCHI                 | 31 LWP2             |                          |                   |                           | 05/06/2014 11:3         | 0       | 5     |        | 11 sm3_P             | 28,000          | 38,700 OK |   |                              |
|       | 25886  | 1           | GNOCCHI                 | 31 LWP2             |                          | 20140605          | 05/06/2014 11:1           | 05/06/2014 11:1         | 0       | 7     |        | 1 sm3 SE             | 45,000          | 14,500 OK |   |                              |
|       | 25885  | 4           | TAGLIATE                | 11 LWP2             |                          |                   | 05/06/2014 11:1           | 05/06/2014 11:1         | 0       |       |        |                      |                 |           |   |                              |
|       | 25899  | 3           | tortellini-r            | 51 L300             |                          | 20140605          | 05/06/2014 11:0           | 05/06/2014 11:0         | 826     |       |        |                      |                 |           |   |                              |
|       | 25881  | 1           | GNOCCHI                 | 31 LWP2             | 3 168,80                 | 20140605          | 05/06/2014 10:5           | 05/06/2014 10:5         | 0       |       |        |                      |                 |           |   |                              |
|       | 25879  | 4           | TAGLIATE                | 11 LWP2             | 3 72,90                  | 20140605          | 05/06/2014 10:5           | 05/06/2014 10:5         | 0       |       |        |                      |                 |           |   |                              |
|       | 25896  | 2           | prontosfo               | 51 L300             | 189,60                   | 20140605          | 05/06/2014 10:5           | 05/06/2014 10:5         | 5000    |       |        |                      |                 |           |   |                              |
|       | 25877  | 1           | GNOCCHI                 | 31 LWP2             | 3 168,50                 | 20140605          | 05/06/2014 10:3           | 05/06/2014 10:3         | 0       |       |        |                      |                 |           |   |                              |
|       | 25892  | 3           | tortellini-r            | 51 L300             | 218,40                   | 20140605          | 05/06/2014 10:3           | 05/06/2014 10:3         | 826     |       |        |                      |                 |           |   |                              |
|       | 25875  | 4           | TAGLIATE                | 11 LWP2             | 3 72,20                  | 20140605          | 05/06/2014 10:3           | 05/06/2014 10:3         | 0       |       |        |                      |                 |           |   |                              |
|       | 25897  | 5           | GARGANE                 | 41 L300             | 183,40                   | 20140605          | 05/06/2014 10:3           | 05/06/2014 10:3         | 1000    |       |        |                      |                 |           |   |                              |
|       | 25890  | 2           | prontosfo               | 51 L300             |                          | 20140605          | 05/06/2014 10:3           | 05/06/2014 10:3         | 5000    |       |        |                      |                 |           |   |                              |
|       | 25872  | 1           | GNOCCHI                 | 31 LWP2             |                          | 20140605          |                           | 05/06/2014 10:2         | 0       |       |        |                      |                 |           | = |                              |
|       | 25894  | 4           | RAV:DIVINE              | 41 L300             |                          | 20140605          |                           | 05/06/2014 10:2         | 1000    |       |        |                      |                 |           |   |                              |
| _     | 25871  | 4           | TAGLIATE                | 11 LWP2             |                          | 20140605          |                           | 05/06/2014 10:1         | 0       |       |        |                      |                 |           |   |                              |
|       | 25891  | 3           | TORT:DIVI               | 41 L300             |                          | 20140605          |                           | 05/06/2014 10:1         | 1000    |       |        |                      |                 |           |   |                              |
|       | 25887  | 2           | prontosfo               | 51 L300             |                          |                   | 05/06/2014 10:1           | 05/06/2014 10:1         | 5000    |       |        |                      |                 |           |   |                              |
|       | 25884  | 3           | tortellini-r            | 51 L300             |                          | 20140605          | 05/06/2014 10:0           | 05/06/2014 10:0         | 826     |       |        |                      |                 |           |   |                              |
|       | 25867  | 1           | GNOCCHI                 | 31 LWP2             |                          |                   | 05/06/2014 10:0           | 05/06/2014 10:0         | 0       |       |        |                      |                 |           |   |                              |
|       | 25866  | 4           | TAGLIATE                | 11 LWP2             |                          | 20140605          | 05/06/2014 10:0           | 05/06/2014 10:0         | 0       |       |        |                      |                 |           |   |                              |
|       | 25882  | 2           | prontosfo<br>GNOCCHI    | 51 L300             |                          |                   | 05/06/2014 09:5           | 05/06/2014 09:5         | 0       |       |        |                      |                 |           |   |                              |
|       | 25862  | 1           | lasagne                 | 51 L300             |                          |                   | 05/06/2014 09:4           | 05/06/2014 09:4         | 1000    |       |        |                      |                 |           |   |                              |
|       | 25861  | 4           | TAGLIATE                | 11 LWP2             |                          |                   |                           | 05/06/2014 09:4         | 0       |       |        |                      |                 |           |   |                              |
|       | 25878  | 3           | tortellini-r            | 51 L300             |                          |                   | 05/06/2014 09:3           | 05/06/2014 09:3         | 826     |       |        |                      |                 |           |   |                              |
|       | 25883  | 5           | GARGANE                 | 41 L300             |                          | 20140605          | 05/06/2014 09:3           | 05/06/2014 09:3         | 1000    |       |        |                      |                 |           |   | CEF                          |
|       | 25876  | 2           | prontosfo               | 51 L300             |                          | 20140605          | 05/06/2014 09:2           | 05/06/2014 09:2         | 5000    |       |        |                      |                 |           |   |                              |
|       | 25858  | 1           | GNOCCHI                 | 31 LWP2             |                          | 20140605          | 05/06/2014 09:2           | 05/06/2014 09:2         | 0       |       |        |                      |                 |           |   | cepi@cepisilos.              |
|       | 25856  |             |                         | 11 LW/D7            |                          | 20140605          |                           |                         | 0 -     |       |        |                      |                 |           |   | www.cepisilos                |

#### **Dosed nets**

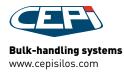

## 🗐 Q 👖 👯

#### **DOSED NETS** EXAMPLES

|         | hDosaggio.htm    | -             | _                   |                                  |             |                      |                       |              |          |          |       |         |        |            |          |
|---------|------------------|---------------|---------------------|----------------------------------|-------------|----------------------|-----------------------|--------------|----------|----------|-------|---------|--------|------------|----------|
|         |                  |               | IONTALTI/AppD       |                                  |             |                      |                       |              |          |          |       |         |        |            | * 🖲 🗄    |
| Condi   | vidi su Tumblr 🚺 | Tumblr 📓 tu   | mblr.dave.io 🏼 🎇 Te | st y <mark>ou</mark> r server fo | or 💽 And if | we go down i 🧰 tws 🕻 | ] Nuova cartella  🗋   | nuova feb    |          |          |       |         |        |            |          |
|         |                  |               |                     |                                  |             |                      | Losaggio 25798        |              |          |          |       |         |        |            |          |
| os/Ni   |                  | Non           | ne ricetta          |                                  | Codice      |                      | LINE.                 | A DI DOSA    | .GGIO    |          |       |         |        |            |          |
|         | 2/2              |               | prontosf            | oglia                            |             | 0                    |                       | 51 - L300B:  |          |          |       | Bilance |        | T [°C      | 2]       |
| ezzi S  | ET 0             | pezz          | n NET<br>0          |                                  |             |                      |                       | Codice Batc  | h        |          |       |         | T [°C] |            | 0        |
|         | 0                |               | 0                   |                                  |             |                      |                       | 0            |          |          |       |         |        |            |          |
| ta in   | izio batch       |               |                     | Data                             | fine batch  |                      |                       | Lotto di pre | oduzione |          |       |         | C      | Operatore  |          |
|         | 04               | /06/2014 23:4 | 0:38                |                                  |             | 04/06/2014 23:40:38  |                       |              |          | 20140605 |       |         |        | de         | efault   |
| icli pa | rziali           |               | Cicli totali        |                                  | [%]         | Tot. Set [Kg] Device |                       |              | Tot      | Net [Kg] |       |         | 1      | Diff. [Kg] |          |
| ion pr  | 0/0              |               | 2                   | /5000                            | 100         | Tett bet [Hg] bettee | 190                   |              |          |          | 190,1 |         |        |            | 0,1      |
|         |                  |               |                     |                                  |             |                      |                       |              |          |          |       |         |        |            |          |
| ep      | Nr.Ingr.         | Nome Ingred   | liente              | Peso Set [K                      | .G]         | Peso net [KG]        | Diff. [KG]            |              | Toller.  | T [°C]   | I/O   | ()      | ()     | Tempo      | velocità |
| 1       |                  |               |                     |                                  | 190,000     | 190,10               | )                     | 0,100        |          |          |       |         |        | ]          |          |
|         | ĭ                | 3001 -        | rn SEM1             |                                  |             |                      | lotto<br>• 150780     |              |          |          |       |         |        |            |          |
|         | <u> </u>         |               |                     |                                  |             |                      | 30/05/2014 29/07/2014 |              |          |          |       |         |        |            |          |
| 2       | 0                | 0 - S         | CARICO              |                                  |             |                      | 1                     |              |          |          | -     |         |        |            |          |
| 3       |                  |               |                     |                                  | 7,000       |                      |                       |              |          |          | 1     | 1       |        |            |          |
|         | 0                | 0 - S         | CARICO              |                                  |             |                      |                       |              |          |          | ]     |         |        |            |          |
| 4       |                  |               |                     |                                  | 2,000       |                      |                       |              |          |          |       |         |        |            |          |
|         | 0                | 0-5           | CARICO              | 1                                |             |                      |                       |              |          |          |       |         |        |            |          |
| 5       |                  | 1             |                     |                                  | 40,000      |                      |                       | 1            |          |          |       |         |        |            |          |

#### **Dosed nets report**

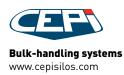

## 

#### **DOSED NETS** EXAMPLES

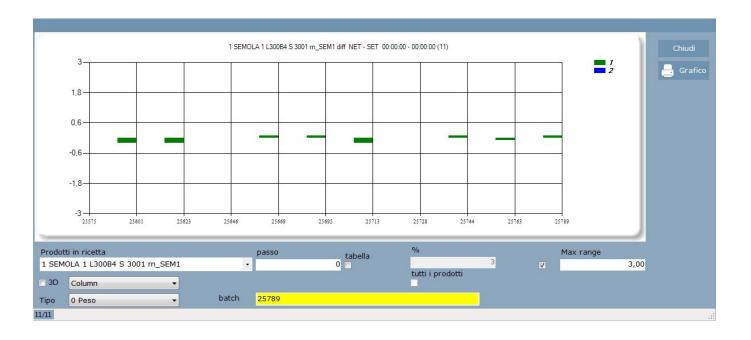

Graphic representing the difference between dosed nets and set-point

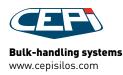

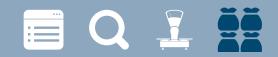

### **STOCK VISUALIZATION**

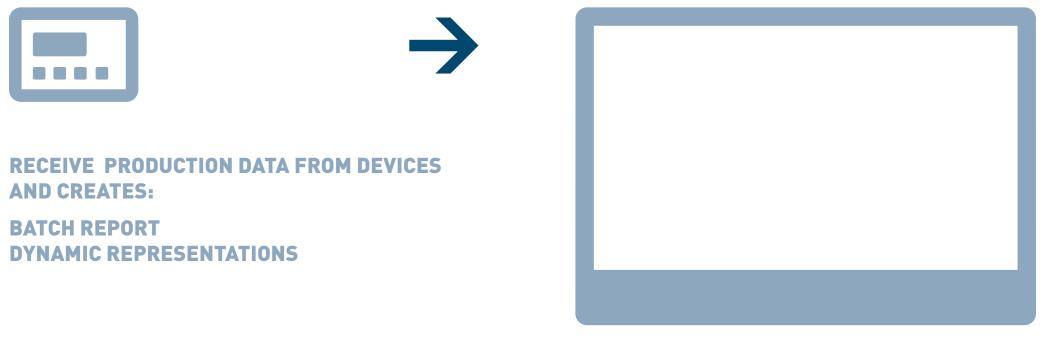

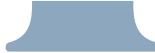

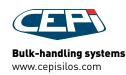

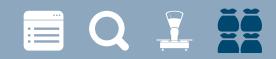

#### STOCK VISUALIZATION EXAMPLES

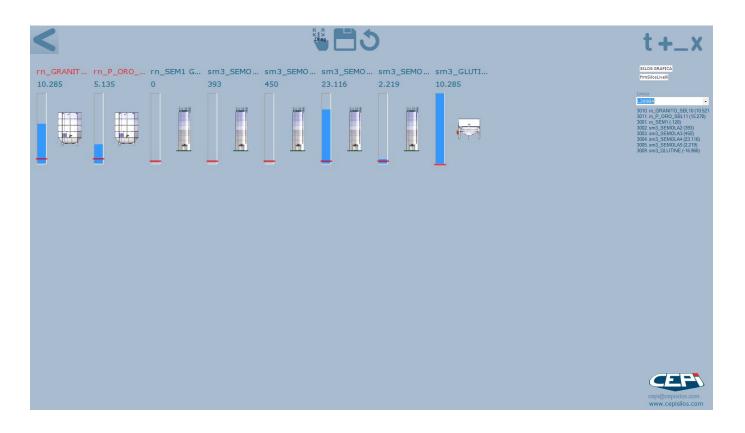

Graphic representing the current weight in silo

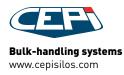

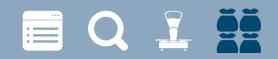

#### STOCK VISUALIZATION EXAMPLES

| <                                                                  |                             |              |                                       |                                  |                                          |     |  |              |              |              |              |              | t+.                      |
|--------------------------------------------------------------------|-----------------------------|--------------|---------------------------------------|----------------------------------|------------------------------------------|-----|--|--------------|--------------|--------------|--------------|--------------|--------------------------|
| Nome                                                               |                             |              |                                       |                                  | 1                                        |     |  | Scelta silos | Scelta silos | Scelta silos | Scelta silos | Scelta silos | Scelta silos             |
| sm3_s                                                              | SEMOLA                      | 4            |                                       |                                  | 23.116                                   |     |  | SCARICO      | SCARICO      | SCARICO      | SCARICO -    | SCARICO -    | SCARICO TrmSiloDettaglio |
| GBL-GLO                                                            | BOSILOS                     |              |                                       |                                  |                                          |     |  |              |              |              |              |              |                          |
| Min<br>Giacenza<br>Pesato da<br>non pesat<br>E: Storic<br>Nome sil | 1.500,00<br>23.115,50<br>o. | inquinamento |                                       | ero e descrizione<br>sm3_SEMOLA4 |                                          |     |  |              |              |              |              |              |                          |
|                                                                    |                             |              |                                       |                                  |                                          |     |  |              |              |              |              |              |                          |
| Nome<br>semola di<br>-<br>Totale                                   | grano duro                  |              | peso totale<br>27.290,00<br>27.290,00 | <br>0 4.174,50                   | Rimanente<br>23.115,50<br>-<br>23.115,50 |     |  |              |              |              |              |              |                          |
|                                                                    |                             |              |                                       | record 1/1 🤤                     | @ <sup>3</sup> ⁄2 <b>8</b> -             | -0> |  |              |              |              |              |              |                          |
|                                                                    |                             |              |                                       |                                  |                                          |     |  |              |              |              |              |              | cepi@cepis<br>www.cepis  |

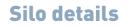

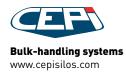

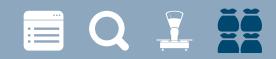

#### STOCK VISUALIZATION EXAMPLES

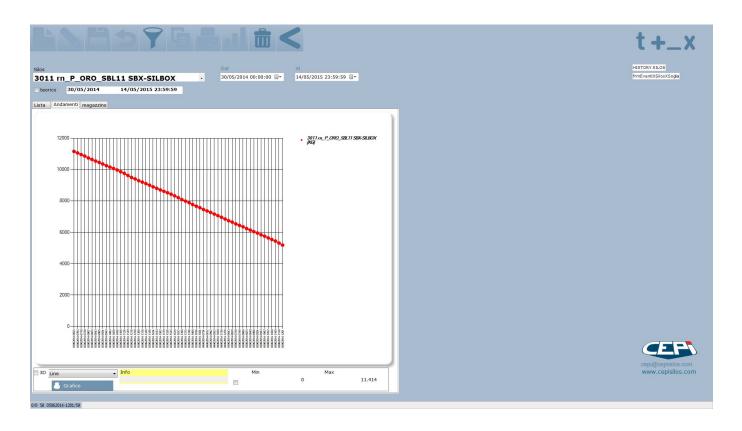

### History of product inside silo

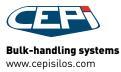